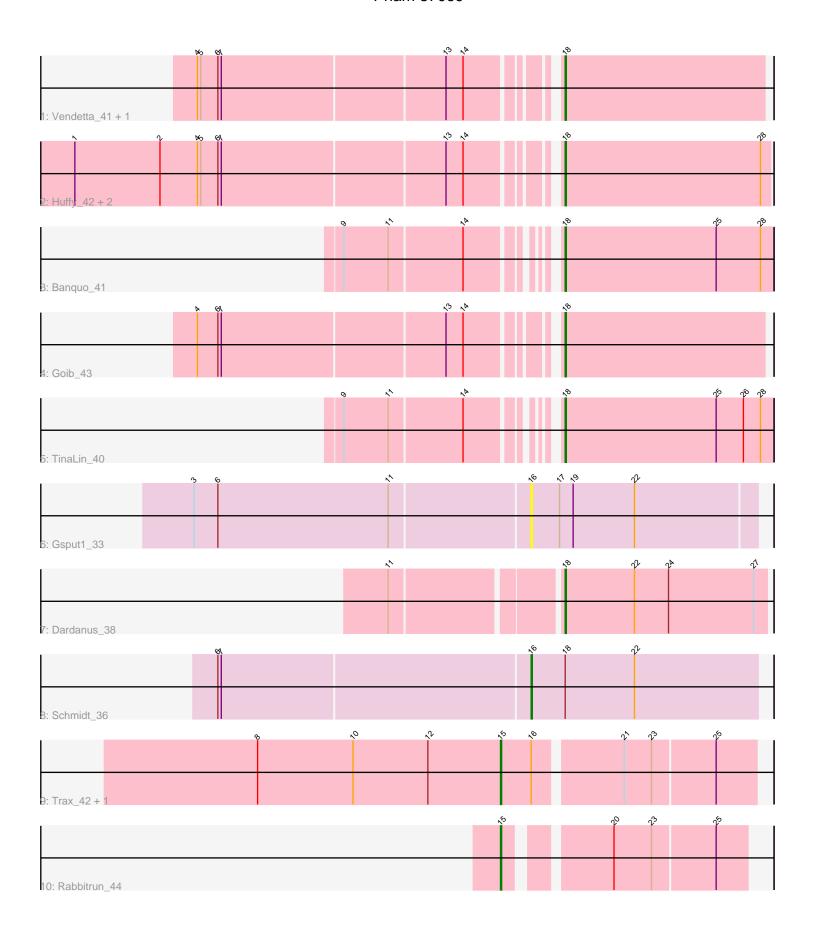

Note: Tracks are now grouped by subcluster and scaled. Switching in subcluster is indicated by changes in track color. Track scale is now set by default to display the region 30 bp upstream of start 1 to 30 bp downstream of the last possible start. If this default region is judged to be packed too tightly with annotated starts, the track will be further scaled to only show that region of the ORF with annotated starts. This action will be indicated by adding "Zoomed" to the title. For starts, yellow indicates the location of called starts comprised solely of Glimmer/GeneMark auto-annotations, green indicates the location of called starts with at least 1 manual gene annotation.

# Pham 87069 Report

This analysis was run 04/28/24 on database version 559.

Pham number 87069 has 14 members, 1 are drafts.

Phages represented in each track:

- Track 1 : Vendetta\_41, Splinter\_41
- Track 2: Huffy\_42, DinoDaryn\_42, TZGordon\_43
- Track 3 : Banquo\_41
- Track 4 : Goib 43
- Track 5 : TinaLin\_40
- Track 6 : Gsput1\_33
- Track 7 : Dardanus 38
- Track 8 : Schmidt 36
- Track 9 : Trax\_42, Neville\_42
- Track 10 : Rabbitrun\_44

# Summary of Final Annotations (See graph section above for start numbers):

The start number called the most often in the published annotations is 18, it was called in 9 of the 13 non-draft genes in the pham.

Genes that call this "Most Annotated" start:

• Banquo\_41, Dardanus\_38, DinoDaryn\_42, Goib\_43, Huffy\_42, Splinter\_41, TZGordon\_43, TinaLin\_40, Vendetta\_41,

Genes that have the "Most Annotated" start but do not call it:

Schmidt\_36,

Genes that do not have the "Most Annotated" start:

Gsput1\_33, Neville\_42, Rabbitrun\_44, Trax\_42,

## Summary by start number:

## Start 15:

- Found in 3 of 14 (21.4%) of genes in pham
- Manual Annotations of this start: 3 of 13
- Called 100.0% of time when present
- Phage (with cluster) where this start called: Neville\_42 (DU2), Rabbitrun\_44 (DU2), Trax 42 (DU2),

#### Start 16:

- Found in 4 of 14 (28.6%) of genes in pham
- Manual Annotations of this start: 1 of 13
- Called 50.0% of time when present
- Phage (with cluster) where this start called: Gsput1\_33 (CU2), Schmidt\_36 (CU4),

### Start 18:

- Found in 10 of 14 (71.4%) of genes in pham
- Manual Annotations of this start: 9 of 13
- Called 90.0% of time when present
- Phage (with cluster) where this start called: Banquo\_41 (CU1), Dardanus\_38 (CU3), DinoDaryn\_42 (CU1), Goib\_43 (CU1), Huffy\_42 (CU1), Splinter\_41 (CU1), TZGordon\_43 (CU1), TinaLin\_40 (CU1), Vendetta\_41 (CU1),

## Summary by clusters:

There are 5 clusters represented in this pham: DU2, CU4, CU3, CU2, CU1,

Info for manual annotations of cluster CU1:

•Start number 18 was manually annotated 8 times for cluster CU1.

Info for manual annotations of cluster CU3:

•Start number 18 was manually annotated 1 time for cluster CU3.

Info for manual annotations of cluster CU4:

•Start number 16 was manually annotated 1 time for cluster CU4.

Info for manual annotations of cluster DU2:

•Start number 15 was manually annotated 3 times for cluster DU2.

## Gene Information:

Gene: Banquo\_41 Start: 28685, Stop: 28867, Start Num: 18

Candidate Starts for Banquo\_41:

(9, 28526), (11, 28565), (14, 28628), (Start: 18 @28685 has 9 MA's), (25, 28817), (28, 28856),

Gene: Dardanus\_38 Start: 26951, Stop: 27127, Start Num: 18

Candidate Starts for Dardanus 38:

(11, 26813), (Start: 18 @26951 has 9 MA's), (22, 27011), (24, 27041), (27, 27116),

Gene: DinoDaryn\_42 Start: 28877, Stop: 29056, Start Num: 18

Candidate Starts for DinoDaryn\_42:

(1, 28478), (2, 28553), (4, 28586), (5, 28589), (6, 28604), (7, 28607), (13, 28799), (14, 28814), (Start: 18 @28877 has 9 MA's), (28, 29048),

Gene: Goib 43 Start: 29553, Stop: 29726, Start Num: 18

Candidate Starts for Goib 43:

(4, 29262), (6, 29280), (7, 29283), (13, 29475), (14, 29490), (Start: 18 @ 29553 has 9 MA's),

Gene: Gsput1\_33 Start: 27090, Stop: 27284, Start Num: 16

Candidate Starts for Gsput1 33:

(3, 26799), (6, 26820), (11, 26970), (Start: 16 @27090 has 1 MA's), (17, 27114), (19, 27126), (22, 27180),

Gene: Huffy\_42 Start: 28877, Stop: 29056, Start Num: 18

Candidate Starts for Huffy 42:

(1, 28478), (2, 28553), (4, 28586), (5, 28589), (6, 28604), (7, 28607), (13, 28799), (14, 28814), (Start: 18 @28877 has 9 MA's), (28, 29048),

Gene: Neville 42 Start: 33931, Stop: 34143, Start Num: 15

Candidate Starts for Neville 42:

(8, 33718), (10, 33802), (12, 33868), (Start: 15 @33931 has 3 MA's), (Start: 16 @33958 has 1 MA's), (21, 34030), (23, 34054), (25, 34108),

Gene: Rabbitrun\_44 Start: 34388, Stop: 34579, Start Num: 15

Candidate Starts for Rabbitrun 44:

(Start: 15 @34388 has 3 MA's), (20, 34466), (23, 34499), (25, 34553),

Gene: Schmidt\_36 Start: 26145, Stop: 26339, Start Num: 16

Candidate Starts for Schmidt 36:

(6, 25875), (7, 25878), (Start: 16 @26145 has 1 MA's), (Start: 18 @26172 has 9 MA's), (22, 26232),

Gene: Splinter\_41 Start: 29478, Stop: 29651, Start Num: 18

Candidate Starts for Splinter 41:

(4, 29187), (5, 29190), (6, 29205), (7, 29208), (13, 29400), (14, 29415), (Start: 18 @29478 has 9 MA's),

Gene: TZGordon\_43 Start: 28792, Stop: 28971, Start Num: 18

Candidate Starts for TZGordon\_43:

(1, 28393), (2, 28468), (4, 28501), (5, 28504), (6, 28519), (7, 28522), (13, 28714), (14, 28729), (Start: 18 @28792 has 9 MA's), (28, 28963),

Gene: TinaLin 40 Start: 28358, Stop: 28540, Start Num: 18

Candidate Starts for TinaLin 40:

(9, 28199), (11, 28238), (14, 28301), (Start: 18 @28358 has 9 MA's), (25, 28490), (26, 28514), (28, 28529),

Gene: Trax\_42 Start: 34237, Stop: 34449, Start Num: 15

Candidate Starts for Trax\_42:

(8, 34024), (10, 34108), (12, 34174), (Start: 15 @34237 has 3 MA's), (Start: 16 @34264 has 1 MA's), (21, 34336), (23, 34360), (25, 34414),

Gene: Vendetta 41 Start: 29478, Stop: 29651, Start Num: 18

Candidate Starts for Vendetta 41:

(4, 29187), (5, 29190), (6, 29205), (7, 29208), (13, 29400), (14, 29415), (Start: 18 @29478 has 9 MA's),